# **Photoshop Hack Patch Keygen For (LifeTime) [Mac/Win] [Latest] 2022**

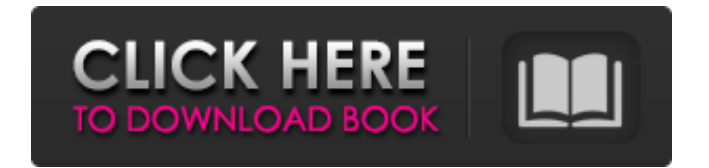

#### **Photoshop Crack + Free Registration Code**

This article assumes you are using a Wacom tablet, although Photoshop does run on Windows tablets. You can get into a great tutorial using a Wacom tablet just fine. TrainerWorks: Photoshop 7.0 TrainerWorks is a companion site to Adobe's Photoshop offering similar features to the flagship program, but more userfriendly and organized. If you do want to practice your Photoshop skills on a broader range of images than the pages provided by Adobe, look no further than TrainerWorks. This tutorial is devoted to Photoshop 7.0. Step 1: Create a new document, 800 pixels wide and 550 pixels high. Choose the CMYK and RGB color mode. Create a new layer on the top of your document, and paste this photo of a rose. Choose the Move tool, choose the selection tool, and select the Rose Brush (⌘2). Move the brush over the rose, and the image will be selected. Step 3: Under the Stroke Menu, choose the ⌘S Red Eye Brush. Draw two samples in the center of the bottom of the eye (top middle), and one sample in the pupil. Check the Preview box to see your outline. Lower the Opacity setting to 10%, and the Size setting to 20 pixels. Step 4: Using the Fill dialog box, choose the original photo layer. The color should be set to None. Under the Gradient Tools menu, choose the High Pass filter to apply to the image. Choose 100-percent viewing from the Vertical menu. Step 5: From the Filter menu, choose the Noise filter, and choose 50%. Choose RGB color mode, and select the Filter > Render > Clouds menu item to apply a yellow glow to the image. Step 6: Go to the Layers palette, and choose the original photo layer. Use the Magic Wand to select the outline of the rose, and choose the ⌘G Copy Layer, and paste it into your new document (as a new layer). Click the paper and the flower layers together to recombine them. Step 7: To create the second rose, use the Magic Wand to select the rose layer. Go to the Layers palette, and choose the ⌘G Cut Layer menu item. Paste the rose layer into the new document as a new layer. Combine the two flowers on top of the rose by dragging the "flower top" under the "flower bottom" in the Layers palette.

### **Photoshop Free Registration Code**

Some tips for those who work with Photoshop Cracked 2022 Latest Version: Scratch-resistant surface: The work surface is a part of Photoshop. It is where most of the work is done on images. The best Photoshop work surfaces are scratch-resistant and are suitable for the sharp metal instruments used to make changes. Dust Proof: If Photoshop is not cleaned often, dust settles on the screen, making images appear blurred and less intense. Photoshop can also create a permanent film on the screen. Computer fans: Fans usually generate dust and make computers work more slowly. Not having a fan makes the computer work better and is a good thing. Check to ensure that the image stays clean and solid: This is a test of the software to know if there is a problem with the image you are working on. In the latest versions of Photoshop you can use direct links to the image files. Photoshop then checks the links and reports any problems. (Reference "What's New in Photoshop" in the Photoshop Help for this). Use a high resolution monitor: A high resolution monitor displays a clear picture at a great resolution, especially when scaling. Turn off the Internet connection: The Internet connection makes Photoshop connect to a distant database. This takes time. Using a graphics tablet: Using a graphics tablet makes working on Photoshop faster than a mouse. Choose between a laptop or a desktop computer: A laptop is easier to move from room to room, but a desktop works better for the longer stays at the computer. Use larger screens: A monitor with a high resolution is also a small monitor. Use a larger monitor. Water resistant cover: Glass is a good cover. A plastic cover can be damaged by steam. Temperature: The room temperature should not be too hot or cold. Make sure all tools are within reach and easy to access: Keep them handy. Move some of the tools to a table by the computer. Keeping a collection of brushes: Images often need

texture, such as textures created using special brushes. Using brushes that can be used for every project is a best practice. When you edit an image, at least try using the Undo feature: This means you can reverse your last action and apply previous actions. Undo must be turned on in Photoshop. Use the Fill function: The Fill function is one of Photoshop's most useful commands. Every color of the image is brought to the foreground. The image is then selected and the 388ed7b0c7

#### **Photoshop Crack + Free For PC**

Pages Friday, April 5, 2011 The Mother-Son Project I'd like to use the first Mother's Day to draw attention to the Mother-Son Project. I found it after a mother told me about her son's struggles with depression. After doing a little bit of research, I came across this blog, MOTHER-SON about a mom and her son. I found this inspiring and this mom had been writing about the struggles with depression on her blog, MODERATOR ( for a few years, which is a significant milestone. It was clear that she had grown as a mom, as a person, and as a writer. I decided to contact her to see what other resources she had and to collaborate. With her permission, I'm going to share her work with you! The Project has published her first book, A Mother's Silence, and she's gone on to write two others. Her son, Henry, is in kindergarten and her third book, More Than Ever, is coming out this summer. Mother of Four, Lauren Schneider, is the bestselling author of The Art of Notice and a frequent blogger at The Huffington Post and Psychology Today. Her website and blog is devoted to parents and their children, and the family's emotional well-being. Mother-Son Project: How can writing be part of a mother-son relationship? Louise: There are so many ways! I love how the different writings relate to what it's like to be a mother. On Mother's Day, I want to remember my mother and how she had the courage to stand up to our father, and how she did everything in her power to be a positive influence on us. Writing doesn't have to be simple or quick. It can be a vehicle for remembering. Mother-Son Project: What about your writing process? Louise: I have journals for jottings, to refer back to. I have my journals in two places. They are at the top of my closet and in the car. If I'm driving somewhere, I'll write and jot something down before I forget. When we are home, I also have journal prompts posted on my computer. My favorite of these prompts is to write about the way I wish I had parented my mother. It's easy for me to write about things I wish I had done,

## but it�

## **What's New in the Photoshop?**

Q: How to attach metadata to a list of Documents in SharePoint 2010 I am wondering how I can attach metadata to documents in a list of documents. I have tried using the Workflow services but cannot see any method of adding metadata to each item. I assume this is possible since SharePoint 2010 can seemlessly interlink files in different lists, but I need to be able to do it programatically or via stsadm. The list of files is templated as: Any help would be much appreciated. A: You may be able to use some code similar to the following to set metadata: //Do your Document Creation here... //Add your metadata here SPListItem item = new SPListItem(); item["text1"] = "My first value"; item["text2"] = "My second value"; item.Update(); context.Load(item); context.ExecuteQuery(); //Retrieve your new list item and set the metadata you want SPListItem newItem = list.Items.Add(); newItem["your\_metadata\_field"] = "your\_metadata"; newItem.Update(); context.ExecuteQuery(); using System.Text.Json.Serialization; namespace Essensoft.AspNetCore.Payment.Alipay.Domain { /// /// ZhiHu coupon bankcard createModel Data Structure. /// public class ZhiHu\_coupon\_bankcard\_createModel : AlipayObject { /// /// FIFITH /// [IsonPropertyName("coupon\_bankcard\_type")] public string CouponBankcardType { get; set; } /// /// [11] ///

#### **System Requirements For Photoshop:**

· Microsoft Windows XP, Windows 7, Windows 8 or Windows 10. · Please try and install the game using at least 1GB of RAM. · 10.0 GB available hard disk space. · DirectX version 9.0c compatible video card.  $\cdot$  1GHz processor. If the game is not runable from the storage media, please follow the steps below to download and install the game. There are two kinds of licenses available: - Full License: for the case where you want to download and use the

[https://www.cityofpeekskill.com/sites/g/files/vyhlif3656/f/file/file/bid\\_2014\\_shop\\_dine\\_brochure\\_1.pdf](https://www.cityofpeekskill.com/sites/g/files/vyhlif3656/f/file/file/bid_2014_shop_dine_brochure_1.pdf) <http://steamworksedmonton.com/photoshop-2022-version-23-1-1-keygenerator-pc-windows/> <https://www.colorado.edu/facilities-standards/system/files/webform/adobe-photoshop-cc-2014.pdf> [https://sut.oribentech.com/advert/photoshop-2021-version-22-0-1-keygen-crack-setup-license](https://sut.oribentech.com/advert/photoshop-2021-version-22-0-1-keygen-crack-setup-license-keygen-3264bit/)[keygen-3264bit/](https://sut.oribentech.com/advert/photoshop-2021-version-22-0-1-keygen-crack-setup-license-keygen-3264bit/) <https://touky.com/adobe-photoshop-cc-2014-keygen-crack-serial-key-free-2022-new/> [https://social.halvsie.com/upload/files/2022/07/ajIPd2zVX3NBuEGZJCh9\\_05\\_d5c4086f4f292fc12a16f6](https://social.halvsie.com/upload/files/2022/07/ajIPd2zVX3NBuEGZJCh9_05_d5c4086f4f292fc12a16f64334420a7c_file.pdf) [4334420a7c\\_file.pdf](https://social.halvsie.com/upload/files/2022/07/ajIPd2zVX3NBuEGZJCh9_05_d5c4086f4f292fc12a16f64334420a7c_file.pdf) <https://www.breathemovebe.com/wp-content/uploads/2022/07/katmor-1.pdf> [http://www.ecelticseo.com/adobe-photoshop-2020-version-21-mem-patch-with-keygen-for](http://www.ecelticseo.com/adobe-photoshop-2020-version-21-mem-patch-with-keygen-for-pc-2022-latest/)[pc-2022-latest/](http://www.ecelticseo.com/adobe-photoshop-2020-version-21-mem-patch-with-keygen-for-pc-2022-latest/) <http://turismoaccesiblepr.org/?p=8811> <http://agrojdelnorte.com/?p=8239> <https://mashxingon.com/photoshop-2021-version-22-4-2-crack-full-version-download-updated-2022/> [http://newsmiyaneh.ir/wp-content/uploads/2022/07/Photoshop\\_eXpress-1.pdf](http://newsmiyaneh.ir/wp-content/uploads/2022/07/Photoshop_eXpress-1.pdf) https://www.xn--gber-0ra.com/upload/files/2022/07/tljWV9fGoH2bgawOCPmi\_05\_d5c4086f4f292fc12 [a16f64334420a7c\\_file.pdf](https://www.xn--gber-0ra.com/upload/files/2022/07/tljWV9fGoH2bqawOCPmi_05_d5c4086f4f292fc12a16f64334420a7c_file.pdf) <https://p2p-tv.com/photoshop-cc-2018-version-19-keygen-crack-setup-free-for-pc-2022/> <http://volektravel.com/?p=25276> <https://wakelet.com/wake/x86pzhgF1tjoqtVzCIyjF> <https://kramart.com/photoshop-cc-2018-download-mac-win-april-2022/> [https://trello.com/c/vxWKMCq4/148-photoshop-cc-2015-version-18-key-generator-free](https://trello.com/c/vxWKMCq4/148-photoshop-cc-2015-version-18-key-generator-free-download-2022)[download-2022](https://trello.com/c/vxWKMCq4/148-photoshop-cc-2015-version-18-key-generator-free-download-2022) <https://heidylu.com/adobe-photoshop-cc-2019-hack-patch-with-serial-key-download-pc-windows/> <https://www.tuttoporte.com/sites/default/files/webform/saedlis637.pdf> [http://cadimil.yolasite.com/resources/Adobe-Photoshop-2021-Version-2200-Serial-Key---Free-](http://cadimil.yolasite.com/resources/Adobe-Photoshop-2021-Version-2200-Serial-Key---Free-Download-Latest-2022.pdf)[Download-Latest-2022.pdf](http://cadimil.yolasite.com/resources/Adobe-Photoshop-2021-Version-2200-Serial-Key---Free-Download-Latest-2022.pdf) [https://medcoi.com/network/upload/files/2022/07/MNvuunVcqhLUV2gNmYcH\\_05\\_d5c4086f4f292fc12](https://medcoi.com/network/upload/files/2022/07/MNvuunVcqhLUV2gNmYcH_05_d5c4086f4f292fc12a16f64334420a7c_file.pdf) [a16f64334420a7c\\_file.pdf](https://medcoi.com/network/upload/files/2022/07/MNvuunVcqhLUV2gNmYcH_05_d5c4086f4f292fc12a16f64334420a7c_file.pdf) <https://www.viizair.com/photoshop-2021-version-22-0-0-mem-patch-activation-key-latest/> <http://siefighmi.yolasite.com/resources/Photoshop-CS3-MacWin.pdf> [https://turn-key.consulting/2022/07/04/adobe-photoshop-2021-version-22-4-2-free-download-pc](https://turn-key.consulting/2022/07/04/adobe-photoshop-2021-version-22-4-2-free-download-pc-windows/)[windows/](https://turn-key.consulting/2022/07/04/adobe-photoshop-2021-version-22-4-2-free-download-pc-windows/) [https://fieldstationoutreach.info/wp-content/uploads/2022/07/Photoshop\\_CC\\_2015\\_Version\\_18\\_Install](https://fieldstationoutreach.info/wp-content/uploads/2022/07/Photoshop_CC_2015_Version_18_Install_Crack__With_Product_Key_3264bit.pdf) Crack With Product Key 3264bit.pdf <https://jewishafrica.news/advert/adobe-photoshop-2022-version-23-4-1-serial-number-free-download/> [https://kramart.com/adobe-photoshop-2022-version-23-keygen-crack-serial-key-with-key-3264bit-](https://kramart.com/adobe-photoshop-2022-version-23-keygen-crack-serial-key-with-key-3264bit-final-2022/) [final-2022/](https://kramart.com/adobe-photoshop-2022-version-23-keygen-crack-serial-key-with-key-3264bit-final-2022/)

<https://www.caribbeanskillsbank.com/photoshop-2022-hack-patch-with-keygen-download-for-pc/> <http://mytown247.com/?p=74043>